# **Yearbook Layout**

2014 KSPA Regional Contest

### **Assignment**

Your editor has asked you to create a layout about Sunflower High School students and their art classes. Using any of the photos provided (see download instructions below), design your spread to include a headline treatment, copy, captions and photo placement. There are more photos than you will need, so just select those that work for you.

Entries should be computer generated using your publisher's template (remember to remove your school name from the template before submitting the entry) and may be submitted in color, or in black and white.

The final design should be submitted on two 8.5- x 11-inch sheets of paper taped together or on a single 8.5- x 11-inch sheet, reduced to fit the page prior to printing.

Any additional graphics used on the layout (beyond the photos provided by the KSPA) must be the original work of the student. Students may **not** use copyrighted or non-copyrighted art or other graphics taken from the Internet or other non-original sources.

## **Specifications**

Photos should be cropped and enlarged or reduced to fit the design plan. You do not have to use all photos provided. Both copy and captions should be submitted as dummy text. It may be a single line repeated, gibberish or other placeholder text. Be sure column widths are placed exactly how you want them.

Headlines (main and secondary, if used) should suggest the content of the design and should be designed in exactly the size, style and location you want. Include printer's instructions, if necessary, in the instructions box at the bottom of the template.

Remember to delete your school's name from the printer's template prior to submitting the entry.

Instructions for downloading contest photos

1. Go to the following address: http://www.kspaonline.org/regionals/2014 contest/

2. Scroll down to find the section designated for Yearbook Layout Photos. There are six photos.

3. Click on the links to download the files.

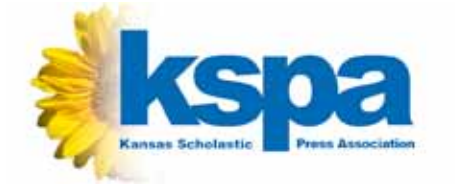

# **Description**

You are a member of Sunflower High School's journalism staff. Your editor has asked you to design a yearbook layout about students and their art classes.

## **School Info**

Name: Sunflower High School Location: Clinton, Kansas Mascot: Mighty Buffalo Enrollment: 800 (grades 9-12) School colors: yellow and brown Yearbook: The Sunflower Newspaper: Sunflower News

### **Contest Info**

This is a carry-in contest

**In ink**, please write your assigned contest number to the upper right-hand corner on the back of your entry.

Do not put your name on the entry. If you do, your entry will be disqualified.

Students must not request help or advice from any person other than the KSPA Executive Director. All work must be solely that of the contestant.